# **Introducción al corpus DeReKo\***

# 1. Introducción

Un corpus es una colección de expresiones escritas o habladas. Los datos del corpus suelen estar digitalizados, es decir, almacenados en ordenadores y son legibles por ellos. Los textos son los componentes fundamentales del corpus y estos son los propios datos, adicionalmente podemos encontrar metadatos que describen estos datos y anotaciones lingüísticas asociadas a estos datos. (Lemnitzer y Zinsmeister, 2006: 7).

Cuando hablamos de corpus lingüísticos, nos referimos a colecciones de textos completos o, al menos, con fragmentos de texto muy extensos. Además, los corpus lingüísticos suelen ser:

- representativos,
- documentados mediante metadatos y
- anotados lingüísticamente. (Lemnitzer y Zinsmeister, 2006: 40)

# **1.1. Relevancia del corpus DeReKo**

Partimos del hecho de que cuanto más grande es un corpus, más confiables pueden ser las conclusiones sobre eventos raros y diversificados que podemos analizar o estudiar (Lüngen y Kupietz, 2014: 25).

De igual modo, cuanto mayor es la cantidad de datos y cuanto mejor es la forma en que se recopila la muestra, más probable es que las afirmaciones se apliquen al comportamiento transversal de la comunidad lingüística (Perkuhn et al. 2015, 182).

De este modo, el Deutsches Referenzkorpus (DeReKo) es una colección de múltiples corpora de textos escritos desde 1964. Mantenido por el Institut für Deutsche Sprache (IDS) de Mannheim y que continúa incorporando fondos a sus datos.

El tamaño del corpus se ha incrementado desde los 28 millones de palabras en 1992 a 55 mil millones en 2023. Asumiendo que un libro podría tener unas 100 mil palabras, estaríamos hablando de una biblioteca de 550000 volúmenes.

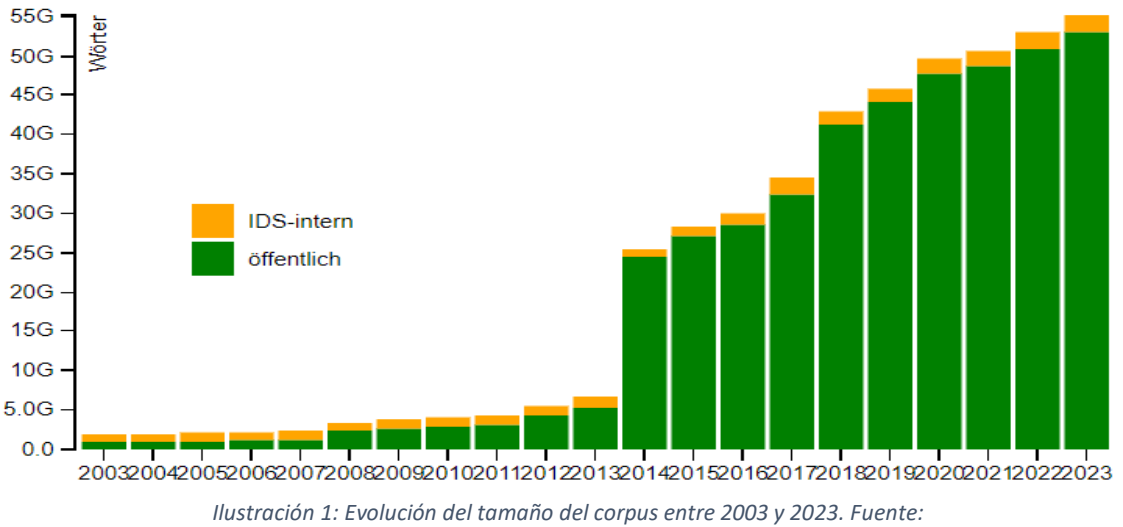

<sup>\*</sup> El presente trabajo se realiza en el marco del PID 23/24 Historia de la Lengua Alemana 2.0.

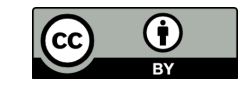

# **1.2. Qué podemos hacer con un corpus.**

Uno de los objetivos primordiales de un corpus es satisfacer las necesidades de cualquier estudio empírico en lingüística y campos relacionados. Algunos de los escenarios de aplicación en los que muestra algunas de sus ventajas podrían ser los siguientes (Kupietz, et al, 2010: 1851-1852):

• Investigación en torno al cambio lingüístico

Podemos investigar, por ejemplo, la evolución del significado de una palabra a lo largo del tiempo. Para ello, el mejor modo de abordar esta tarea es usar corpus de tamaño similar que cubran diversos periodos de tiempo (como por ejemplo hace Gondring, 2010). Para garantizar la objetividad de los datos es necesario que los corpus tengan tamaños similares y pertenezcan a los periodos delimitados en nuestra investigación para no provocar falseos estadísticos. Un aspecto que también puede alterar la investigación es que podemos conocer la fecha de publicación de un texto, pero esta no tiene por qué coincidir con la de la creación, por ello usar textos periodísticos puede ser una buena idea. También podemos restringir aún más el estudio limitándonos a una región determinada (por ejemplo, la RDA, el norte de Alemania) y usar textos de esa región. También podemos limitarnos a textos de un tipo determinado o de secciones concretas de un periódico (Kupietz, et al., 2010: 1851ss).

• Estudios lingüísticos sincrónicos

Los estudios sincronicos investigan en torno a algún aspecto del lenguaje contemporáneo. Belica et al. (2010) proponen una estrategia general de muestreo (a la que denominan FReD4) para construir un corpus sincrónico. La clave es otorgar mayor peso a los textos más recientes. Esto es algo que el sistema de consulta de DeReKo puede reflejar sin problemas (Kupietz, et al., 2010: 1852)

• Otros escenarios

Hay gran variedad de escenarios de investigación que se benefician del diseño de DEREKO. Por ejemplo, un estudio puede estar interesado en contrastar el uso del lenguaje entre las variedades regionales del alemán escrito (por ejemplo, Austria vs. Alemania vs. Suiza). Los corpus virtuales adecuados podrían definirse exigiendo que contengan solo datos de la respectiva región y que sean comparables en cuanto a tamaño, época, etc. (Kupietz, et al., 2010: 1852).

# 2. Corpus presentes en DeReKo

En la actualidad DeReKo está compuesto por 336 corpora de entre los cuales podemos destacar, por el número de tokens que lo integran, los siguientes:

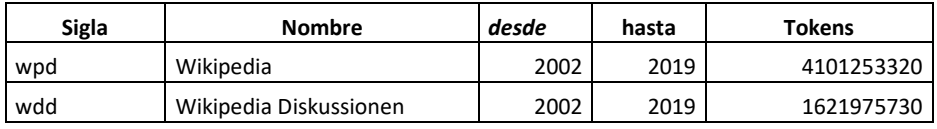

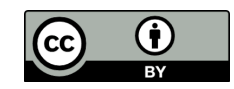

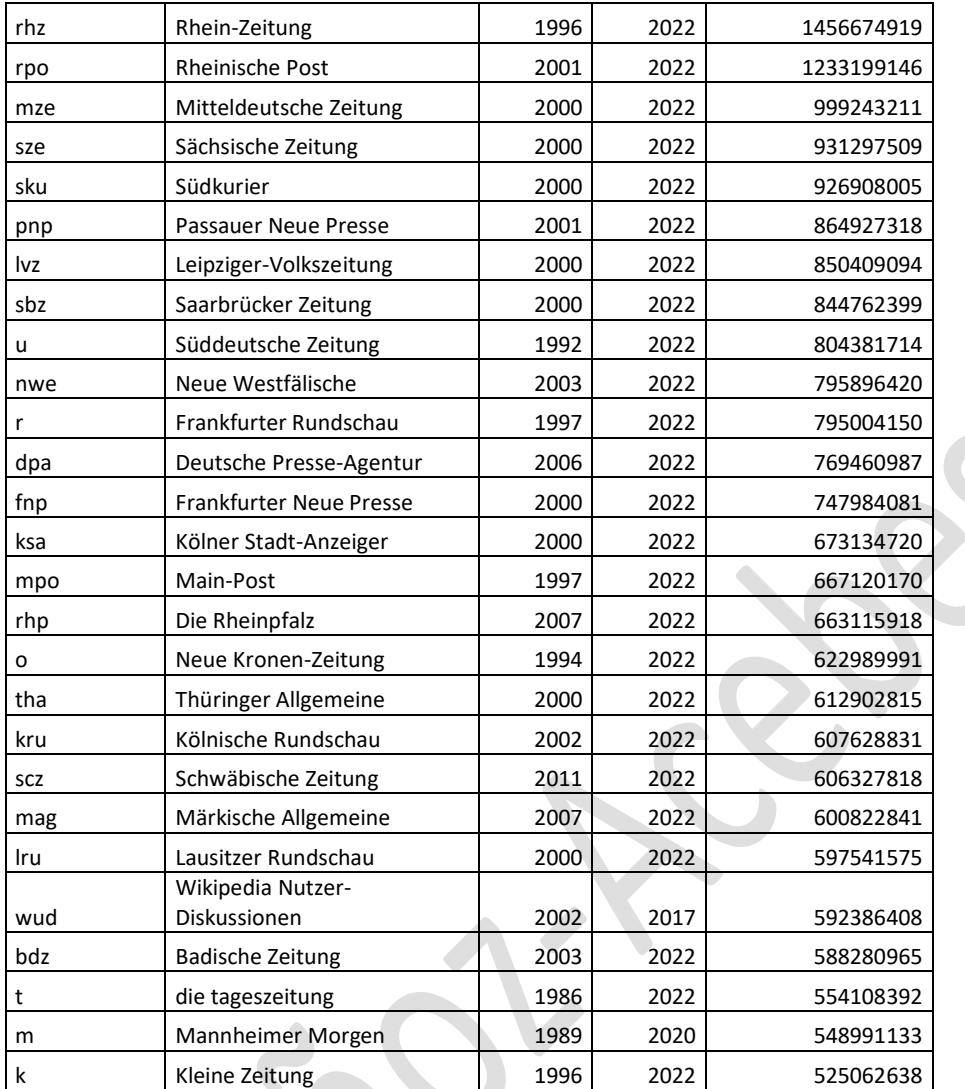

El corpus es de libre uso pero no puede ser ni copiado ni descargado y ha de ser usado a través del sistema COSMAS II (*Corpus Search, Management and Analysis System*) en el que es requerido el registro por parte de los usuarios finales y la aceptación del uso no comercial y académico del mismo.

El acceso se realiza a través del siguiente enlace: [https://cosmas2.ids](https://cosmas2.ids-mannheim.de/cosmas2-web/faces/noAccess.xhtml)[mannheim.de/cosmas2-web/faces/noAccess.xhtml](https://cosmas2.ids-mannheim.de/cosmas2-web/faces/noAccess.xhtml)

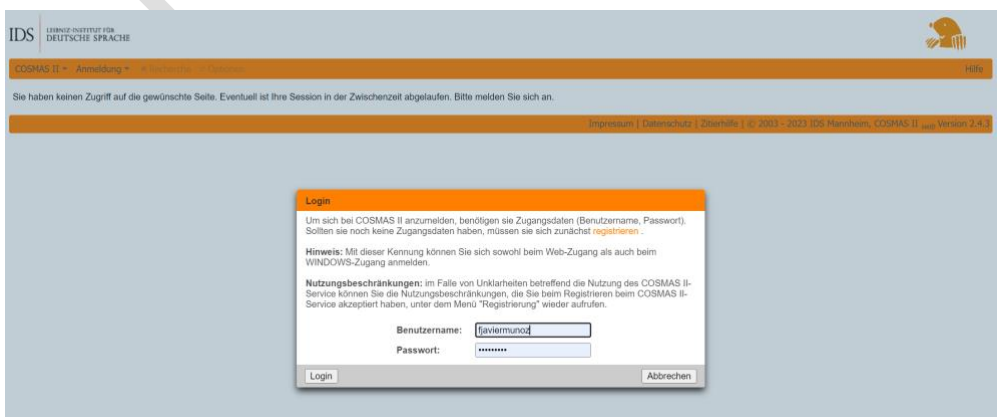

*Ilustración 2: Acceso al sistema de búsqueda COSMAS II*

 $\sim$   $\sim$ 

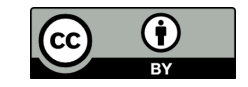

En la actualidad se está implementando el sistema KorAp que sustituirá al sistema de búsqueda de Cosmas II. Se trata de una nueva plataforma de análisis optimizada para búsquedas de corpus anotados complejos [\(https://korap.ids-mannheim.de/\)](https://urldefense.com/v3/__https:/korap.ids-mannheim.de/__;!!D9dNQwwGXtA!QKIMTX-mDU2LSYTDdOtCx-fAcDswVg5PoDiIAod4VckSpwtKbD_OPszB5kNrgWMC2BwMaTivRRFA0X3RwUfzRl0N9w$). En comparación con COSMAS II, KorAP permite búsquedas en corpus completo, sin embargo, todavía están en desarrollo algunas opciones relacionadas con la búsqueda en torno a colocaciones (Kupietz et al, 2018)

#### 3. Datos presentes en DeReKo

Una vez nos hemos identificado en Cosmas, podemos realizar la búsqueda en cualquiera de los 18 archivos predefinidos que nos ofrece (ver Ilustración 3):

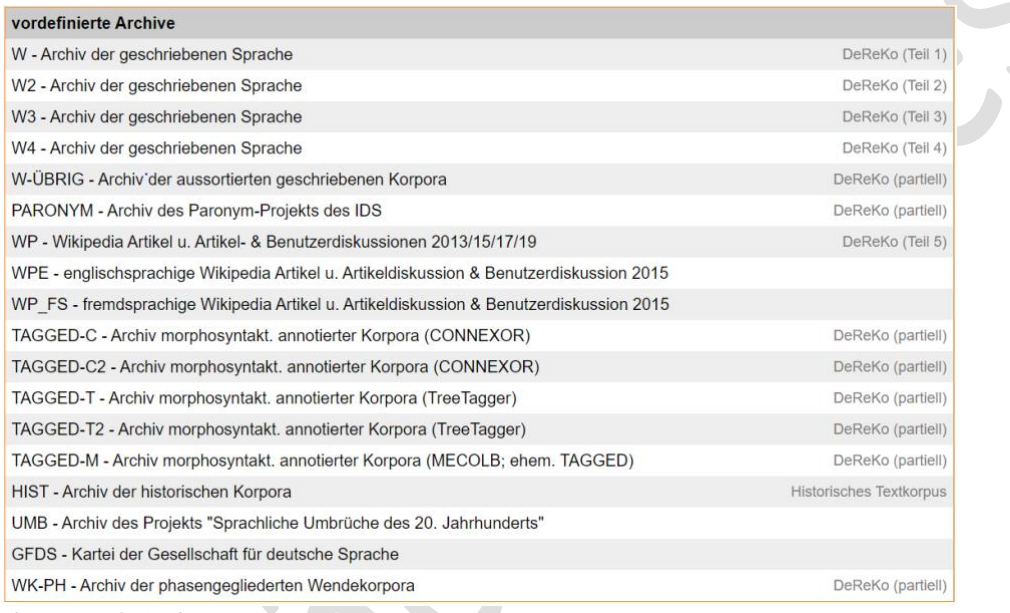

*Ilustración 3: Archivos presentes en DeReKo*

Para esta introducción nos centraremos en el corpus: W – Archiv der geschriebene Sprache. Con ello estaremos utilizando la mayor cantidad de datos disponible públicamente. **SERVICE** 

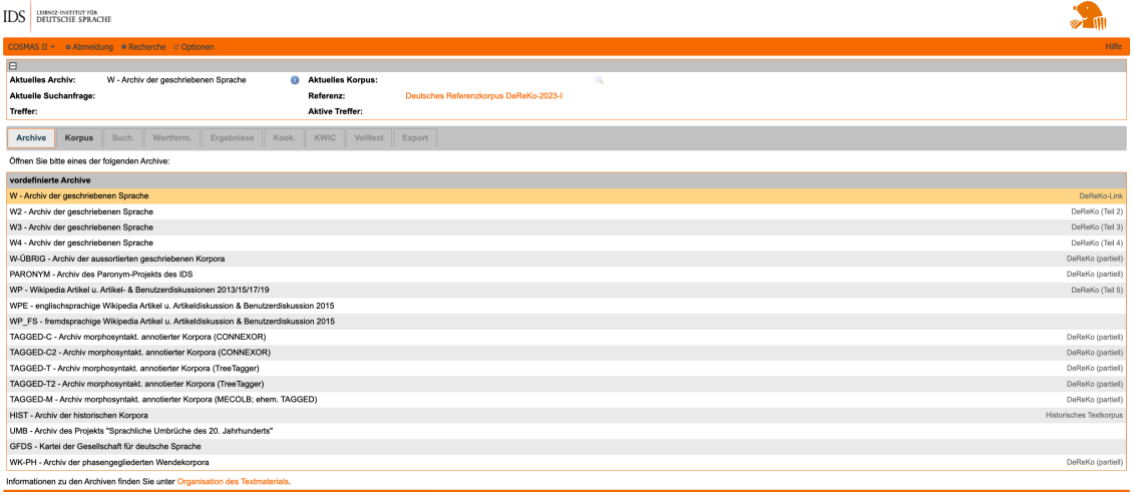

*Ilustración 4: Selección del corpus W*

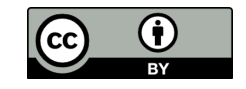

# 4. Consulta en Cosmas II: conceptos básicos

A continuación, describiremos brevemente el lenguaje de consulta utilizado en la interfaz web de COSMAS II y los conceptos fundamentales.

## **4.1. Búsquedas**

Podemos realizar búsquedas de diversos tipos:

- Palabras
- Signos de puntuación u otros caracteres especiales
- Números
- Patrones de búsqueda

Las palabras y los números pueden ingresarse directamente sin caracteres adicionales. Por ejemplo, la palabra:

#### **> Universität**

Los signos de puntuación y otros caracteres especiales deben ingresarse entre comillas (excepción: para buscar signos de interrogación, se coloca una barra invertida antes: \? **> "!"**

Existen también operadores comodines que permiten patrones de búsqueda:

# **4.2. Operadores comodín:**

**\*** = múltiples caracteres arbitrarios

- **?** = 1 carácter arbitrario
- **> \*tät** ofrece palabras como Universität, Realität, Aktivität, etc.
- **> ?uch** ofrece palabras como Buch, Tuch, etc.

## **4.3. Operador de formas básicas &:**

Al colocar & antes de una palabra en su forma básica, se encuentran todas las formas flexivas, compuestas u otras formas de formación de palabras, según la configuración. **> &denken** encuentra todas las formas flexivas del verbo denken: denke, denkst, dachte, gedacht, etc.

## **4.4. Operadores de distancia**

Uno de los operadores más útiles es el de distancia. Si se desean buscar varias palabras, es necesario definir cómo deben estar relacionadas. Para esto, se utilizan operadores de distancia u operadores lógicos como AND, OR y NOT.

Si no se utilizan tales operadores, se utilizará la configuración que se puede hacer directamente debajo de la ventana de búsqueda. Allí se puede especificar el "Operador de Conexión Estándar". Las palabras pueden ser conectadas con el operador de distancia de palabras "/w1" o con el "ODER" lógico.

Con el operador de distancia "/w", se especifica lo lejos que pueden o deben estar las dos palabras entre sí. Después de "/w", se especifica en un número la distancia máxima, por ejemplo:

## **> Universität /w2 Valladolid**

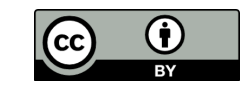

Encuentra *Universität Valladolid*, *Universität von Valladolid*, *Universität in Valladolid*

El operador /w2 especifica la "ventana de palabras" permitida entre las dos palabras clave. En este caso, el 2 sugiere que no debe haber más de dos palabras entre "Universität" y "Valladolid". Esto significa que podrían estar adyacentes (sin palabras intermedias) o tener hasta dos palabras entre ellas.

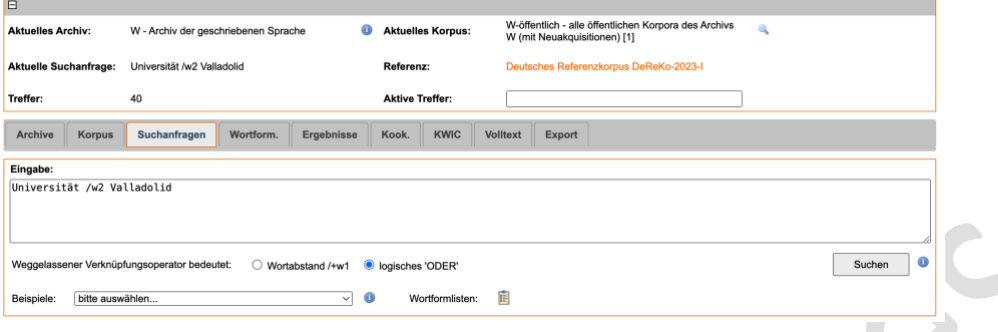

#### O la búsqueda:

## **> gedacht /w1 haben**

Encontraría: "gedacht haben" y también lógicamente "haben gedacht", pero no "haben sie gedacht" dado que existe una distancia mayor entre los dos conceptos solicitados. Con los símbolos + y – se muestra, en qué dirección es posible la distancia: + hacia la derecha y el operador – en el sentido contrario.

#### **> gehabt /+w1 haben**

También podemos definir la distancia mínima. La consulta nos muestra la combinación de las dos palabras con una distancia de 3 tokens:

#### **> Vater /+w3 Sohn**

Encuentra "Vater und Sohn", "Vater mit seinem Sohn", Vater zu seinem Sohn" etc. Sin embargo:

#### **> Vater /+w2:2 Sohn**

Encuentra solo la combinación de Tokens con una distancia mínima y máxima. La primera cifra indica la distancia mínima y la segunda cifra la máxima.

También es posible especificar una distancia de 0, por ejemplo, "/w0". Por ejemplo. Para buscar signos de puntuación inmediatamente después de una palabra, ya que estos tienen una distancia 0 con la palabra anterior.

Este tipo de operador de búsqueda es útil para investigaciones lingüísticas que requieren un análisis de la colocación de palabras en un orden específico, especialmente útil para idiomas donde el orden de las palabras puede ser más flexible y tener implicaciones semánticas o sintácticas significativas.

## **4.5. Operadores Lógicos "AND", "OR" y "NOT"**

Estos operadores pueden usarse para conectar palabras de búsqueda entre sí. Sin embargo, es importante tener en cuenta que se aplican al texto completo:

#### **> Vater AND Sohn**

muestra en los resultados solo una palabra, ya que la otra puede estar bastante lejos. En este caso, suele ser más útil trabajar con el operador de distancia de palabras.

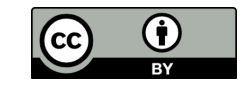

#### **4.6. Paréntesis**

Si se utiliza más de un operador (operador de distancia de palabras u operador lógico), se deben colocar entre paréntesis. Esto agrupa siempre dos palabras de búsqueda con su operador de conexión en una expresión. Por ejemplo:

Supongamos que quieres investigar cómo se utilizan los verbos "gehen" y "laufen" en relación con adverbios de dirección como "nach Hause" o "zur Schule". Puedes estructurar la búsqueda de la siguiente manera:

**> (gehen OR laufen) /+w1:3 (nach Hause OR zur Schule)**

Esta búsqueda busca las combinaciones:

gehen nach Hause

gehen zur Schule

laufen nach Hause

laufen zur Schule

El operador /+w1:3 significa que el verbo (gehen/laufen) puede estar hasta tres palabras de distancia del adverbio de dirección (nach Hause/zur Schule), lo que permite cierta flexibilidad para palabras intermedias que podrían aparecer en un uso natural del lenguaje.

Este tipo de búsqueda es útil para investigar patrones de colocación y preferencias de uso en diferentes contextos, ayudando a comprender mejor cómo se combinan ciertos verbos y expresiones.

 $\mathcal{L}(\mathcal{C})$ 

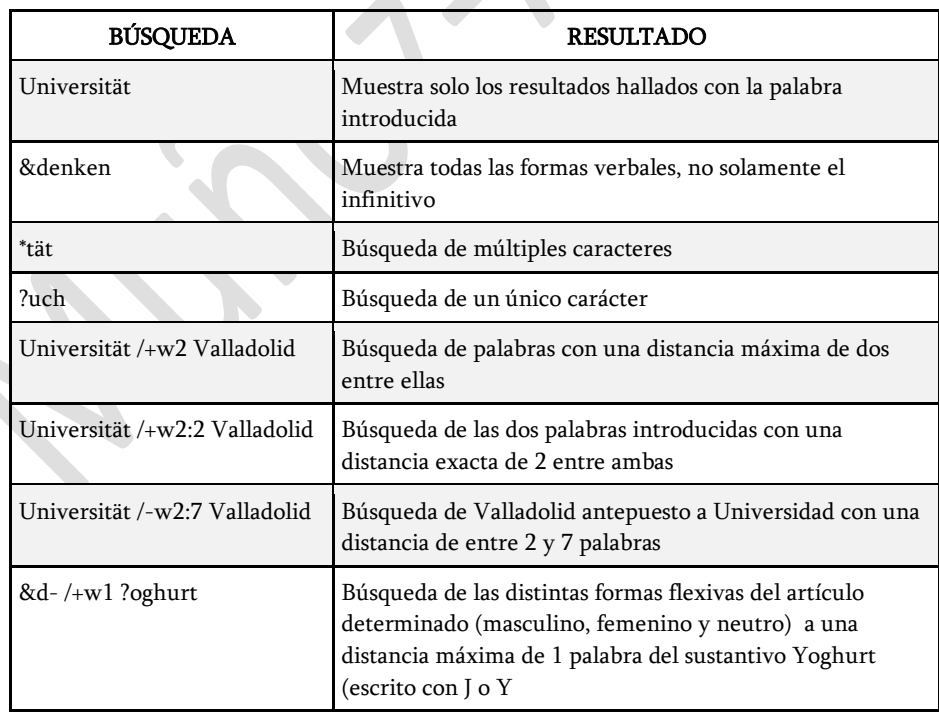

# 5. Resultados

DeReKo nos permite una clara visualización de los resultados obtenidos.

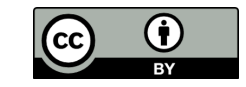

|                                                                             | COSMAS II ▼ ■ Abmeldung → Recherche = Optionen<br><b>Hife</b> |                              |            |                                                     |       |                        |          |                                                                                      |  |  |  |  |
|-----------------------------------------------------------------------------|---------------------------------------------------------------|------------------------------|------------|-----------------------------------------------------|-------|------------------------|----------|--------------------------------------------------------------------------------------|--|--|--|--|
| $\qquad \qquad \boxdot$                                                     |                                                               |                              |            |                                                     |       |                        |          |                                                                                      |  |  |  |  |
| <b>Aktuelles Archiv:</b>                                                    |                                                               |                              |            | W - Archiv der geschriebenen Sprache                |       | Aktuelles Korpus:      |          | W-öffentlich - alle öffentlichen Korpora des Archivs<br>W (mit Neuakquisitionen) [1] |  |  |  |  |
| <b>Aktuelle Suchanfrage:</b>                                                |                                                               |                              | Valladolid |                                                     |       | Referenz:              |          | Deutsches Referenzkorpus DeReKo-2023-I                                               |  |  |  |  |
| Treffer:                                                                    |                                                               |                              | 6.665      |                                                     |       | <b>Aktive Treffer:</b> |          |                                                                                      |  |  |  |  |
|                                                                             |                                                               |                              |            |                                                     |       |                        |          |                                                                                      |  |  |  |  |
| Archive                                                                     |                                                               | Korpus                       | Such.      | Wortform.<br>Ergebnisse                             | Kook. | <b>KWIC</b>            | Volltext | Export                                                                               |  |  |  |  |
| Korpusansicht<br>$\checkmark$<br>$\vert \leq \vert \leq$ Seite 1 von 28 > > |                                                               |                              |            |                                                     |       |                        |          |                                                                                      |  |  |  |  |
|                                                                             |                                                               | Treffer Texte von bis Korpus |            |                                                     |       |                        |          |                                                                                      |  |  |  |  |
| 田                                                                           | 1                                                             |                              |            | 1 2007 2007 A07 St. Galler Tagblatt 2007            |       |                        |          |                                                                                      |  |  |  |  |
| 田                                                                           | $\mathbf{1}$                                                  |                              |            | 1 2014 2014 A14 St. Galler Tagblatt 2014            |       |                        |          |                                                                                      |  |  |  |  |
| 田                                                                           | $\mathbf{1}$                                                  |                              |            | 1 2015 2015 A15 St. Galler Tagblatt 2015            |       |                        |          |                                                                                      |  |  |  |  |
| 田                                                                           | 1                                                             |                              |            | 1 2021 2021 A21 St. Galler Tagblatt 2021            |       |                        |          |                                                                                      |  |  |  |  |
| E                                                                           | 1                                                             |                              |            | 1 2017 2017 B17 Berliner Zeitung 2017               |       |                        |          |                                                                                      |  |  |  |  |
| 田                                                                           | $\mathbf{1}$                                                  |                              |            | 1 2019 2019 B19 Berliner Zeitung 2019               |       |                        |          |                                                                                      |  |  |  |  |
| E                                                                           | 1                                                             |                              |            | 1 2020 2020 B20 Berliner Zeitung 2020               |       |                        |          |                                                                                      |  |  |  |  |
| 田                                                                           | $\mathbf{1}$                                                  |                              |            | 1 2006 2006 BRZ06 Braunschweiger Zeitung 2006       |       |                        |          |                                                                                      |  |  |  |  |
| 田                                                                           | $\mathbf{1}$                                                  |                              |            | 1 2011 2011 BVZ11 Burgenländische Volkszeitung 2011 |       |                        |          |                                                                                      |  |  |  |  |
| 田                                                                           | $\mathbf{1}$                                                  |                              |            | 1 1964 1964 BZK Bonner Zeitungskorpus               |       |                        |          |                                                                                      |  |  |  |  |
| E                                                                           | $\mathbf{1}$                                                  |                              |            | 1 2011 2011 E11 Tages-Anzeiger 2011                 |       |                        |          |                                                                                      |  |  |  |  |
| 田                                                                           | $\mathbf{1}$                                                  |                              |            | 1 2007 2007 FLT07 Falter 2007                       |       |                        |          |                                                                                      |  |  |  |  |
| 田                                                                           | $\mathbf{1}$                                                  |                              |            | 1 2003 2003 FOC03 FOCUS 2003                        |       |                        |          |                                                                                      |  |  |  |  |
| 田                                                                           | $\mathbf{1}$                                                  |                              |            | 1 2005 2005 FOC05 FOCUS 2005                        |       |                        |          |                                                                                      |  |  |  |  |
| <b>ED</b>                                                                   |                                                               |                              |            | 1 2010 2010 FOC10 FOCUS 2010                        |       |                        |          |                                                                                      |  |  |  |  |
| 田                                                                           | $\ddot{\phantom{1}}$                                          |                              |            | 1 2007 2007 HAZ07 Hannoversche Allgemeine 2007      |       |                        |          |                                                                                      |  |  |  |  |
| 田                                                                           | $\mathbf{1}$                                                  |                              |            | 1 2016 2016 HAZ16 Hannoversche Allgemeine 2016      |       |                        |          |                                                                                      |  |  |  |  |
| 田                                                                           | $\overline{1}$                                                |                              |            | 1 2019 2019 HAZ19 Hannoversche Allgemeine 2019      |       |                        |          |                                                                                      |  |  |  |  |
| E                                                                           | 1                                                             |                              |            | 1 2016 2016 HMP16 Hamburger Morgenpost 2016         |       |                        |          |                                                                                      |  |  |  |  |
| 田                                                                           | $\mathbf{1}$                                                  |                              |            | 1 2019 2019 HMP19 Hamburger Morgenpost 2019         |       |                        |          |                                                                                      |  |  |  |  |
|                                                                             |                                                               |                              |            | 6.665 5.189 1949 2022 554 Korpora                   |       |                        |          |                                                                                      |  |  |  |  |

*Ilustración 5: Pestaña de resultados*

Estos podemos ordenarlos de múltiples formas (ver Ilustración 6): en orden alfabético, cronológico, etc.

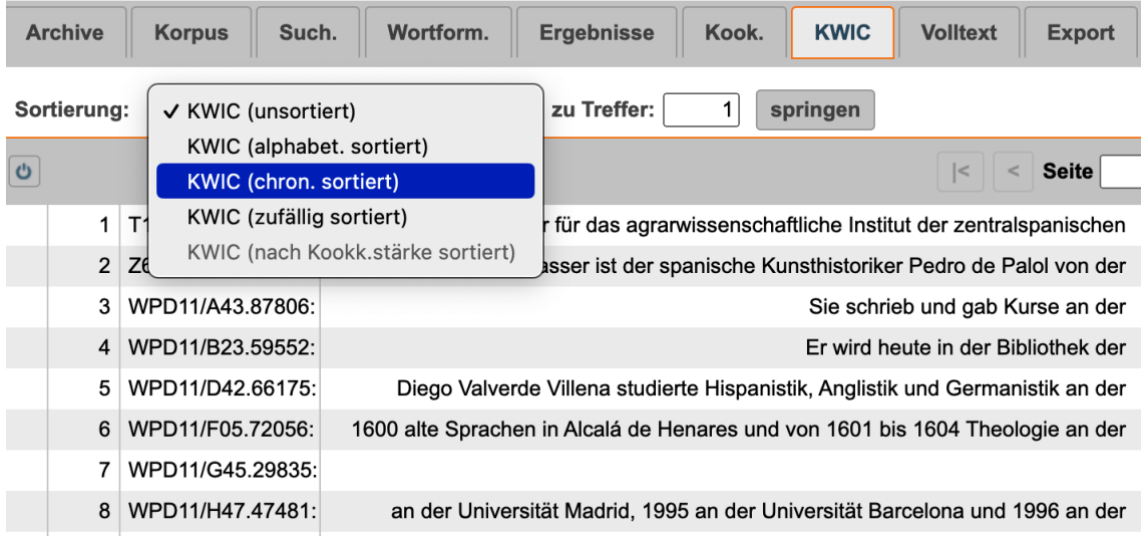

*Ilustración 6: clasificación de los resultados*

La pestaña KWIC (Key Word in Context) permite consultar los resultados en contexto. En ella, los términos de búsqueda aparecen centrados y resaltados en color (Ilustración 7)

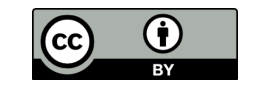

| <b>Archive</b> | <b>Korpus</b>       | Such.                  | Wortform. | Ergebnisse                  | Kook. | <b>KWIC</b> | Volltext | Export |                                                                                                    |                                                                                                    |
|----------------|---------------------|------------------------|-----------|-----------------------------|-------|-------------|----------|--------|----------------------------------------------------------------------------------------------------|----------------------------------------------------------------------------------------------------|
| Sortierung:    |                     | KWIC (chron, sortiert) |           | $\checkmark$<br>zu Treffer: |       | springen    |          |        |                                                                                                    |                                                                                                    |
| $\circ$        |                     |                        |           |                             |       |             |          |        |                                                                                                    | $\vert \leq \vert$ < Seite 1 von 1 > >                                                                                                    |
|                | 1 Z66/FEB.00137     |                        |           |                             |       |             |          |        | Verfasser ist der spanische Kunsthistoriker Pedro de Palol von der Universität Valladolid.                             |                                                                                                    |
|                | 2 S75/MAR.00149     |                        |           |                             |       |             |          |        |                                                                                                    | Wiedereröffnung der vom Erziehungsminister für das ganze Semester geschlossenen Universität Valladolid zu erzwingen, zu einem Sit-in in die Kathedrale von San Isidro in Madri |
|                | 3 WPD11/U45.41051:  |                        |           |                             |       |             |          |        |                                                                                                    | WEITERLEITUNG Universität Valladolid                                                                                                    |
|                | 4 WPD11/M53.37283:  |                        |           |                             |       |             |          |        |                                                                                                    | studierte er zunächst Philosophie und Literaturwissenschaften an der Universität Valladolid und schloss dieses Studium mit einem Lizenziat 1942 ab.                            |
|                | 5 WPD11/A43.87806:  |                        |           |                             |       |             |          |        | Sie schrieb und gab Kurse an der Universität Valladolid.                                                               |                                                                                                    |
|                | 6 WPD11/F05.72056:  |                        |           |                             |       |             |          |        | 1600 alte Sprachen in Alcalá de Henares und von 1601 bis 1604 Theologie an der Universität Valladolid.                 |                                                                                                    |
|                | 7 WPD11/U29.06093:  |                        |           |                             |       |             |          |        | Von 1973 bis 1977 lehrte sie Deutsch an der Universität Valladolid.                                                    |                                                                                                    |
|                | 8 WPD11/T31.72836:  |                        |           |                             |       |             |          |        |                                                                                                    | am 3. Januar 2007).) Sie belegte außerdem Kurse für Kino-Ästhetik an der Universität Valladolid (1990) und kreatives Schreiben an der Escuela de Letras de Madrid (1998).      |
|                | 9 WPD11/U28.19409:  |                        |           |                             |       |             |          |        | Hochschule, die 1994 aus der Abspaltung des Campusteils in Burgos der Universität Valladolid hervorging.               |                                                                                                    |
|                | 10 T11/MAI.04271    |                        |           |                             |       |             |          |        |                                                                                                    | Arranz, der für das agrarwissenschaftliche Institut der zentralspanischen Universität Valladolid (Inea) einen Biohof leitet, sagte: "In ganz Spanien ist es verboten, mi       |
|                | 11 WPD11/L32.43696: |                        |           |                             |       |             |          |        |                                                                                                    | er an den Lehrstuhl für Rechtswissenschaften, Philosophie und Rhetorik der Universität Valladolid berufen, deren Rektor er später auch wurde.                                  |
|                | 12 WPD11/R23 59552  |                        |           |                             |       |             |          |        |                                                                                                    | Er wird heute in der Bibliothek der Universität Valladolid aufbewahrt (MS 433) und gehört der Familie IIa an.                                                                  |
|                | 13 WPD11/L05.57636: |                        |           |                             |       |             |          |        |                                                                                                    | Universität Valladolid in Valladolid                                                                                                    |
|                | 14 WPD11/L05.57636: |                        |           |                             |       |             |          |        | Europäische Universität Miguel de Cervantes in Valladolid Universität Vic                                              |                                                                                                    |
|                | 15 WPD11/H47.47481: |                        |           |                             |       |             |          |        |                                                                                                    | an der Universität Madrid, 1995 an der Universität Barcelona und 1996 an der Universität Valladolid, 1997 am King Mongkut's Institute of Technology in Bangkok, 1999 an de     |
|                | 16 WPD11/M13.04723  |                        |           |                             |       |             |          |        | 1997 erhielt er den Ehrendoktortitel der Universität Alicante, der Universität Valladolid und der Universität Havanna. |                                                                                                    |
|                | 17 WPD11/J51.57667: |                        |           |                             |       |             |          |        |                                                                                                    | Er studierte Zivilrecht an der Universität Valladolid und lehrte das Fachgebiet an der Universität Deusto.                                                                     |
|                | 18 WPD11/U63.76581: |                        |           |                             |       |             |          |        |                                                                                                    | WEITERLEITUNG Universität Valladolid                                                                                                    |
|                | 19 WPD11/M32.46641: |                        |           |                             |       |             |          |        | Nach dem Schulbesuch absolvierte er zunächst ein Studium der Philosophie an der Universität Valladolid.                |                                                                                                    |
|                | 20 WPD11/M05.75282: |                        |           |                             |       |             |          |        |                                                                                                    | Anschließend gehörte er bis 1960 zum Lehrkörper der Universität Valladolid und arbeitete in verschiedenen Diözesen Spaniens als Seelsorger.                                    |
|                | 21 WPD11/P06.39379: |                        |           |                             |       |             |          |        |                                                                                                    | Von 1912 bis 1916 gehörte er der katholisch-theologischen Fakultät der Universität Valladolid an und arbeitete in der Administration des Erzbistums Valladolid.                |
|                | 22 WPD11/D42.66175: |                        |           |                             |       |             |          |        | Diego Valverde Villena studierte Hispanistik, Anglistik und Germanistik an der Universität Valladolid.                 |                                                                                                    |
|                | 23 WPD11/G45.29835: |                        |           |                             |       |             |          |        |                                                                                                    | Universität Valladolid Universität Vigo                                                                                                    |
|                | 24 WPD11/M29.13739: |                        |           |                             |       |             |          |        | 1952 verbrachte er zwei Semester an der Universität Valladolid.                                                        |                                                                                                    |
|                | 25 SOL17/MAI.02626  |                        |           |                             |       |             |          |        | es so zu einer Verjüngung der Bevölkerung", sagt die Migrationssoziologin der Universität Valladolid.                  |                                                                                                    |
|                | 26 U20/NOV.01193    |                        |           |                             |       |             |          |        | Andernorts wird weiter geforscht, wie hier an der spanischen Universität Valladolid. Foto: manso/afp                   |                                                                                                    |
|                | 27 NUN22/AUG.00013  |                        |           |                             |       |             |          |        | mit Kindem übergreift", sagte der Immunologe Alfredo Corell von der Universität Valladolid der Zeitung El Mundo.       |                                                                                                    |
|                | 28 NUZ22/AUG.00013  |                        |           |                             |       |             |          |        | mit Kindern übergreift", sagte der Immunologe Alfredo Corell von der Universität Valladolid der Zeitung El Mundo,      |                                                                                                    |

*Ilustración 7: Resultados en visualización KWIC ordenados cronológicamente*

Por último, la pestaña Export (Ilustraciónes 8 y9) nos permitirá exportar nuestros resultados en diversos formatos.

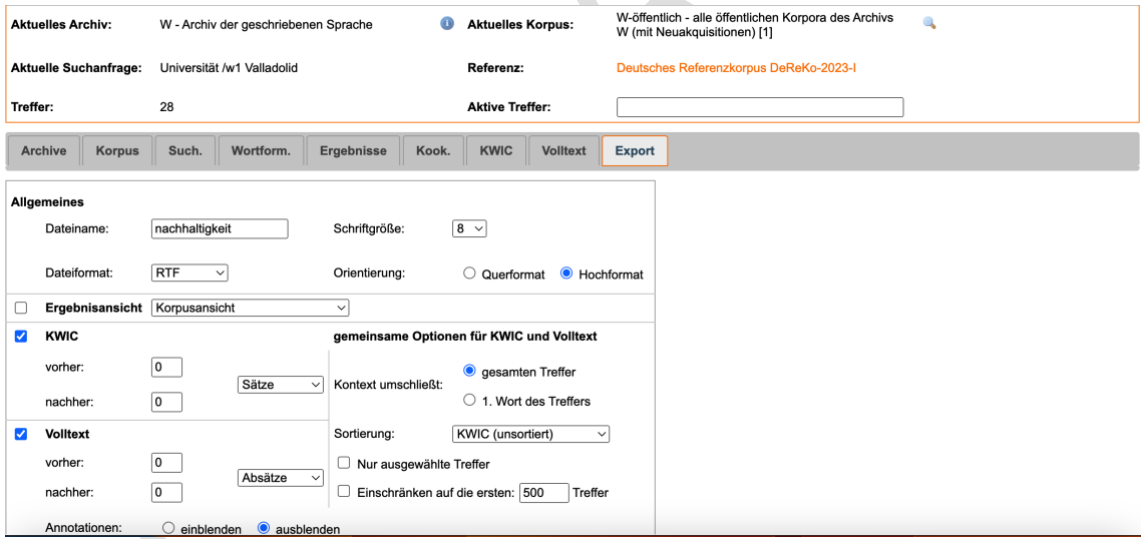

*Ilustración 8: Pestaña de exportación de resultados*

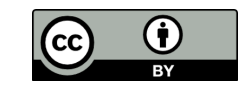

|                | COSMAS II-Server, C2API-Version 4.23.10 - 08.01.2024<br>glemm - a German lemmatizer, version R-2.4.4, 04.07.2022 by Cyril Belica                                               |
|----------------|----------------------------------------------------------------------------------------------------|
| Datum          | : Freitag, den 26. Januar 2024, 10:45:58                                                                                                    |
| Archiv         | : W - Archiv der geschriebenen Sprache                                                                                                    |
| Korpus         | : W-öffentlich - alle öffentlichen Korpora des Archivs                                                                                                    |
|                | W (mit Neuakquisitionen)                                                                                                    |
|                | Archiv-Release: Deutsches Referenzkorpus DeReKo-2023-I                                                                                                    |
|                | Suchanfrage : (Universität /2w, Max Valladolid)                                                                                                    |
|                | Suchoptionen : Ei+Ri+Di, Flex                                                                                                    |
|                | : 40 Treffer<br>Ergebnis                                                                                                    |
|                |                                                                                                    |
|                | <b>KWIC</b> (unsortiert)                                                                                                    |
|                |                                                                                                    |
|                | Anz. Treffer<br>: 40                                                                                                    |
|                | Anz. exportierte Zeilen: 40                                                                                                    |
|                | Angezeigter Kontext<br>: 0 Sätze links, 0 Sätze rechts                                                                                                    |
|                | Kontext umschließt : gesamten Treffer                                                                                                    |
|                |                                                                                                    |
| T11            | Institut der zentralspanischen Universität Valladolid (Inea) einen Biohof                                                                                                    |
| 766            | Kunsthistoriker Pedro de Palol von der Universität Valladolid.                                                                                                    |
| WPD11          | und an der Päpstliche Päpstlichen Universität von Valladolid, ehe er in Astorga                                                                                                |
| WPD11<br>WPD11 | Sie schrieb und gab Kurse an der Universität Valladolid.<br>Maria Cristina, Geschichte an der Universität von Valladolid und klassische                                        |
| WPD11          | Er wird heute in der Bibliothek der Universität Valladolid aufbewahrt (MS 433) und                                                                                             |
| WPD11<br>WPD11 | Die Universität von Valladolid wurde im 13.                                                                                                    |
|                | Anglistik und Germanistik an der Universität Valladolid.<br>WPD11 situierten Familie und studierte an der Universität von Valladolid.                                          |
|                | WPD11 und von 1601 bis 1604 Theologie an der Universität Valladolid.                                                                                                    |
| WPD11          | Universität Valladolid Universität Vigo                                                                                                    |
| WPD11          | WPD11 Universität Barcelona und 1996 an der Universität Valladolid, 1997 am King Mongkut's<br>Er studierte Zivilrecht an der Universität Valladolid und lehrte das             |
| WPD11          | Universität Valladolid in Valladolid                                                                                                    |
| WPD11          | Universität Valladolid in Valladolid Valencia Universität Valencia                                                                                                    |
| WPD11<br>WPD11 | Universität Miguel de Cervantes in Valladolid Universität Vic<br>Philosophie und Rhetorik der Universität Valladolid berufen, deren Rektor er                                  |
| WPD11          | Ehrendoktorat der Universität von Valladolid (1983)                                                                                                    |
|                | WPD11 gehörte er bis 1960 zum Lehrkörper der Universität Valladolid und arbeitete in                                                                                           |
| WPD11          | der Universität Alicante, der Universität Valladolid und der Universität<br>WPD11 1952 verbrachte er zwei Semester an der Universität Valladolid.                              |
| WPD11          | ein Studium der Philosophie an der Universität Valladolid.                                                                                                    |
| WPD11          | und Literaturwissenschaften an der Universität Valladolid und schloss dieses                                                                                                   |
| WPD11          | WPD11 katholisch-theologischen Fakultät der Universität Valladolid an und arbeitete in der<br>Anklagen wegen Sodomie erst an die Universität von Valladolid und bald danach in |
| WPD11          | beherbergt er heute das Rektorat der Universität von Valladolid, das                                                                                                    |
| WPD11          | Ehrendoktorat der Universität von Valladolid (1989)                                                                                                    |
| WPD11          | WPD11 außerdem Kurse für Kino-Ästhetik an der Universität Valladolid (1990) und kreatives<br>des Campusteils in Burgos der Universität Valladolid hervorging.                  |
|                | WPD11 1973 bis 1977 lehrte sie Deutsch an der Universität Valladolid.                                                                                                    |
| WPD11          | Die Universität von Valladolid ist eine öffentliche                                                                                                    |
| WPD11          | von Valladolid ist eine öffentliche Universität in Valladolid, in der Comunidad                                                                                                |
|                | Die Geschichte der Universität von Valladolid ist mit der<br>WEITERLEITUNG Universität Valladolid                                                                              |
| WPD11          |                                                                                                    |
| WPD11<br>WPD11 |                                                                                                    |
| <b>S75</b>     | WEITERLEITUNG Universität Valladolid<br>für das ganze Semester geschlossenen Universität Valladolid zu erzwingen, zu einem                                                     |
| <b>SOL17</b>   | sagt die Migrationssoziologin der Universität Valladolid.                                                                                                    |
| U20<br>NUN22   | geforscht, wie hier an der spanischen Universität Valladolid. Foto: manso/afp<br>der Immunologe Alfredo Corell von der Universität Valladolid der Zeitung El Mundo.            |

*Ilustración 9: Resultados exportados en formato PDF*

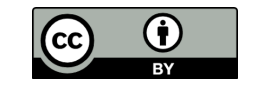

## 6. Bibliografía

#### **General**

Belica, C., Kupietz, M., Lüngen, H. y Wit, A. (2010). The morphosyntactic annotation of DEREKO: Interpretation, opportunities and pitfalls. M. Konopka, J. Kubczak, C. Mair, F. Šticha, and U. Wassner (eds.), *Selected contributions from the conference Grammar and Corpora 2009*, Tübingen. Gunter Narr Verlag.

Bopp, S. (2010). Einführung in die Korpuslinguistik mit DeReKo und COSMAS II (https://www.academia.edu/34491540/Einf%C3%BChrung\_in\_die\_Korpuslinguistik\_mi t DeReKo und COSMAS II)

Kupietz, M., Belica, C., Keibel, H. y Witt, A. (2010). The German Reference Corpus DEREKO: A Primordial Sample for Linguistic Research. *Proceedings of the Seventh International Conference on Language Resources and Evaluation (LREC'10)*, Valletta, Malta. European Language Resources Association (ELRA).

Kupietz, M., Lüngen, H. , Kamocki, P. y Witt, A. (2018). The German Reference Corpus DeReKo: New Developments – New Opportunities. *Proceedings of the Eleventh International Conference on Language Resources and Evaluation (LREC 2018)*, Miyazaki, Japan. European Language Resources Association (ELRA).

Lemnitzer, L. y Zinsmeister, H. (2006). Korpuslinguistik. Eine Einführung. Tübingen. Narr.

Lüngen, H. y Kupietz, M. (2014). Das Deutsche Referenzkorpus DEREKO im Jubiläumsjahr 2014. *Sprachreport*, 24-28.

Perkuhn, R., Belica, C, Keibel, H., Kupietz, M., Lüngen, H. (2015). Valenz und Kookurrenz. Domínguez Vázquez, J. M. y Eichinger, L. M. (Eds.), *Valenz im Fokus: grammatische und lexikografische Studien; Festschrift für Jacqueline Kubczak*. Mannheim: Institut für Deutsche Sprache, 175-196.

#### **Algunas Investigaciones realizadas con DeReKo**

Abel, A. y Zanin, R. (Eds) (2011). Korpora in Lehre und Forschung. Bozen : Bozen-Bolzano University Press. - URN: urn:nbn:de:0111-pedocs-253204 - doi: 10.25656/01:25320

Gondring, O.( 2010). Diachroner Wandel von Kol- lokationsprofilen: Zur Emergenz sprachlicher Regel- haftigkeit am Beispiel von Neologismen. Gastvortrag am 14.01.2010, Gesprächsrunde, Institut für Deutsche Sprache, Mannheim.

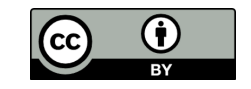

Mansilla, A. (2017). Lingüística de corpus y fraseología contrastiva (alemán-español): Las combinaciones usuales de estructura [PREP + S]. El caso de entre lágrimas y unter Tränen". Quaderns de Filologia: Estudis Lingüístics 22: 147- 164. doi: 10.7203/qf.22.11306

Moroni, M. (2021). Zum Einsatz von Daten aus FOLK und DeReKo für die Untersuchung und Didaktisierung der Formen nach dem Motto und von wegen. KorDaF – Korpora Deutsch als Fremdsprache, 2021, 1 (1). doi: 10.26083/tuprints-00019483

# **Tutoriales**

Duffner, R. (2007). COSMAS II – Wegleitung [\(http://unine.ch/files/live/sites/allemand/files/shared/documents/COSMAS\\_II\\_Weglei](http://unine.ch/files/live/sites/allemand/files/shared/documents/COSMAS_II_Wegleitung.pdf) [tung.pdf\)](http://unine.ch/files/live/sites/allemand/files/shared/documents/COSMAS_II_Wegleitung.pdf)

Flinz, Carolina (2021). Titel KORPORA in DaF und DaZ: Theorie und Praxis. Zeitschrift für Interkulturellen Fremdsprachenunterricht 26: 1, 1–43. [http://tujournals.ulb.tu](http://tujournals.ulb.tu-darmstadt.de/index.php/zif)[darmstadt.de/index.php/zif](http://tujournals.ulb.tu-darmstadt.de/index.php/zif)

Hartmann, S. (2018), [Einsteiger-Tutorial zu Korpusrecherchen mit COSMAS II \(](https://hartmast.github.io/sprachgeschichte/begleitmaterial/04-CosmasII_Tutorial.pdf) [https://hartmast.github.io/sprachgeschichte/begleitmaterial/04-](https://hartmast.github.io/sprachgeschichte/begleitmaterial/04-CosmasII_Tutorial.pdf) CosmasII Tutorial.pdf)

Vinckel-Roisin, Hélène (2019). Das *Deutsche Referenzkorpus*: Präsentation und Verwendungsmöglichkeiten [\(https://lettres.sorbonne](https://lettres.sorbonne-universite.fr/sites/default/files/media/2021-04/Vinckel-Roisin%20H%C3%A9l%C3%A8ne%202021%20cv%20avril%202021.pdf)[universite.fr/sites/default/files/media/2021-04/Vinckel-](https://lettres.sorbonne-universite.fr/sites/default/files/media/2021-04/Vinckel-Roisin%20H%C3%A9l%C3%A8ne%202021%20cv%20avril%202021.pdf)[Roisin%20H%C3%A9l%C3%A8ne%202021%20cv%20avril%202021.pdf\)](https://lettres.sorbonne-universite.fr/sites/default/files/media/2021-04/Vinckel-Roisin%20H%C3%A9l%C3%A8ne%202021%20cv%20avril%202021.pdf)

Zinsmeister, H. (2017). Korpuslinguistik. COSMAS II Hilfe – Übersicht (https://www.korpuslab.uni-hamburg.de/lehrmaterialien/diverses/cosmas2-hilfe.pdf)

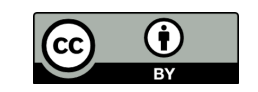